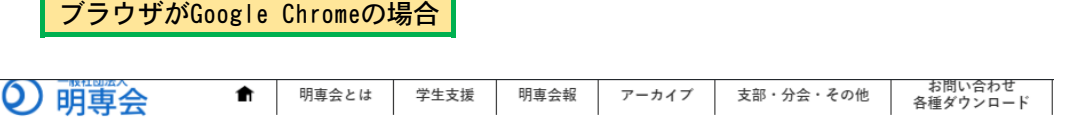

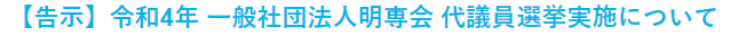

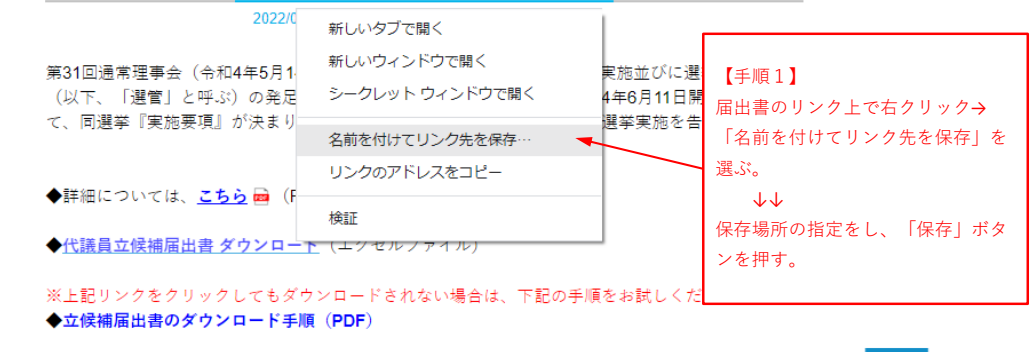

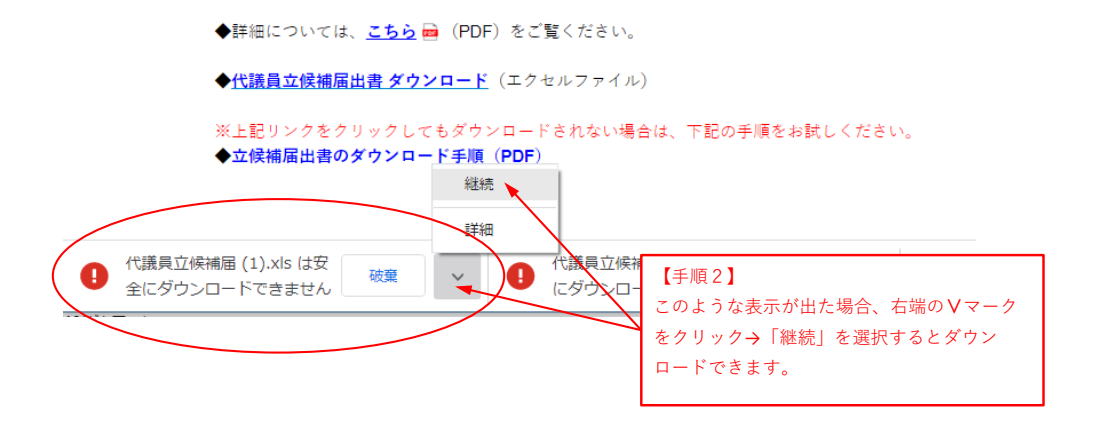

## ブラウザがMicrosoft Edgeの場合

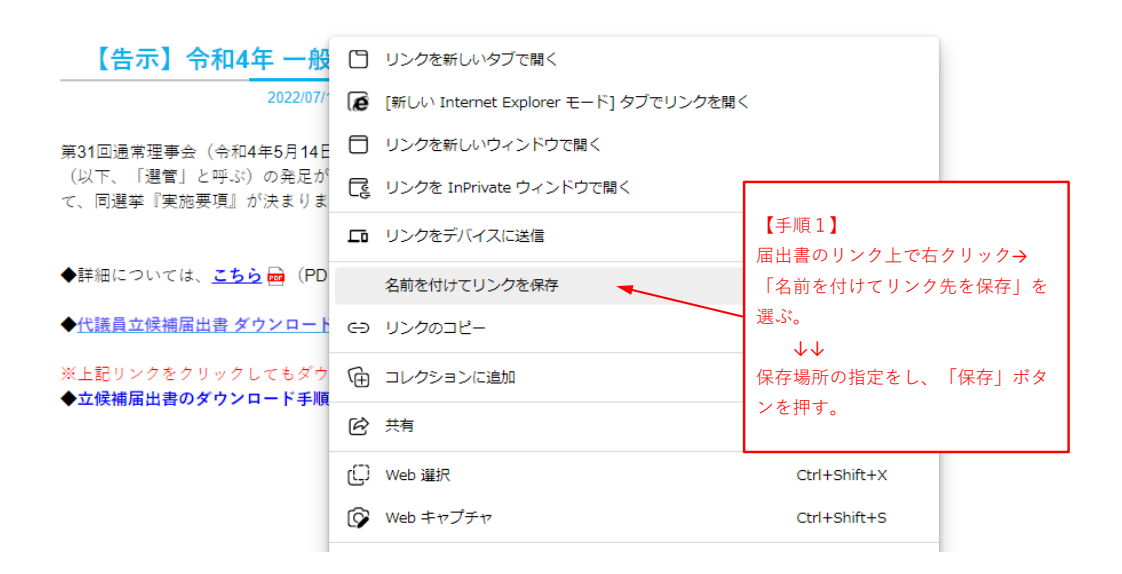

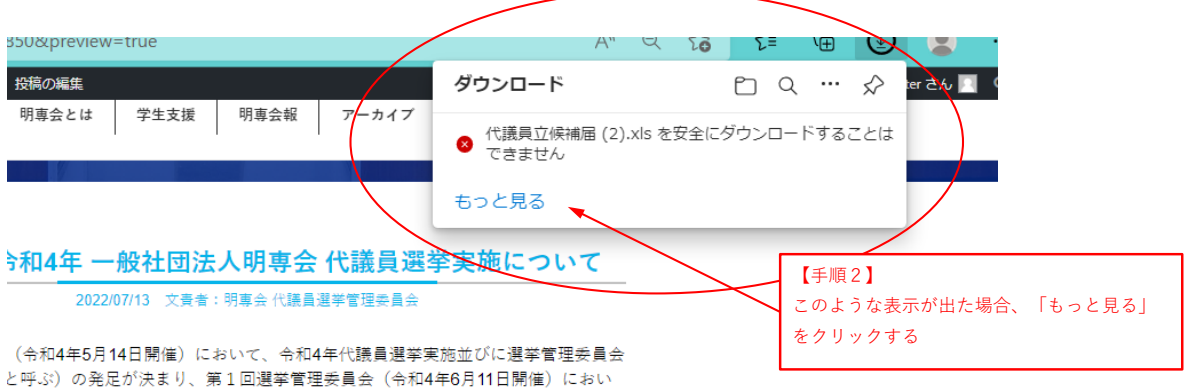

要項』が決まりましたので、本要項に基づく標記代議員選挙実施を告示します。

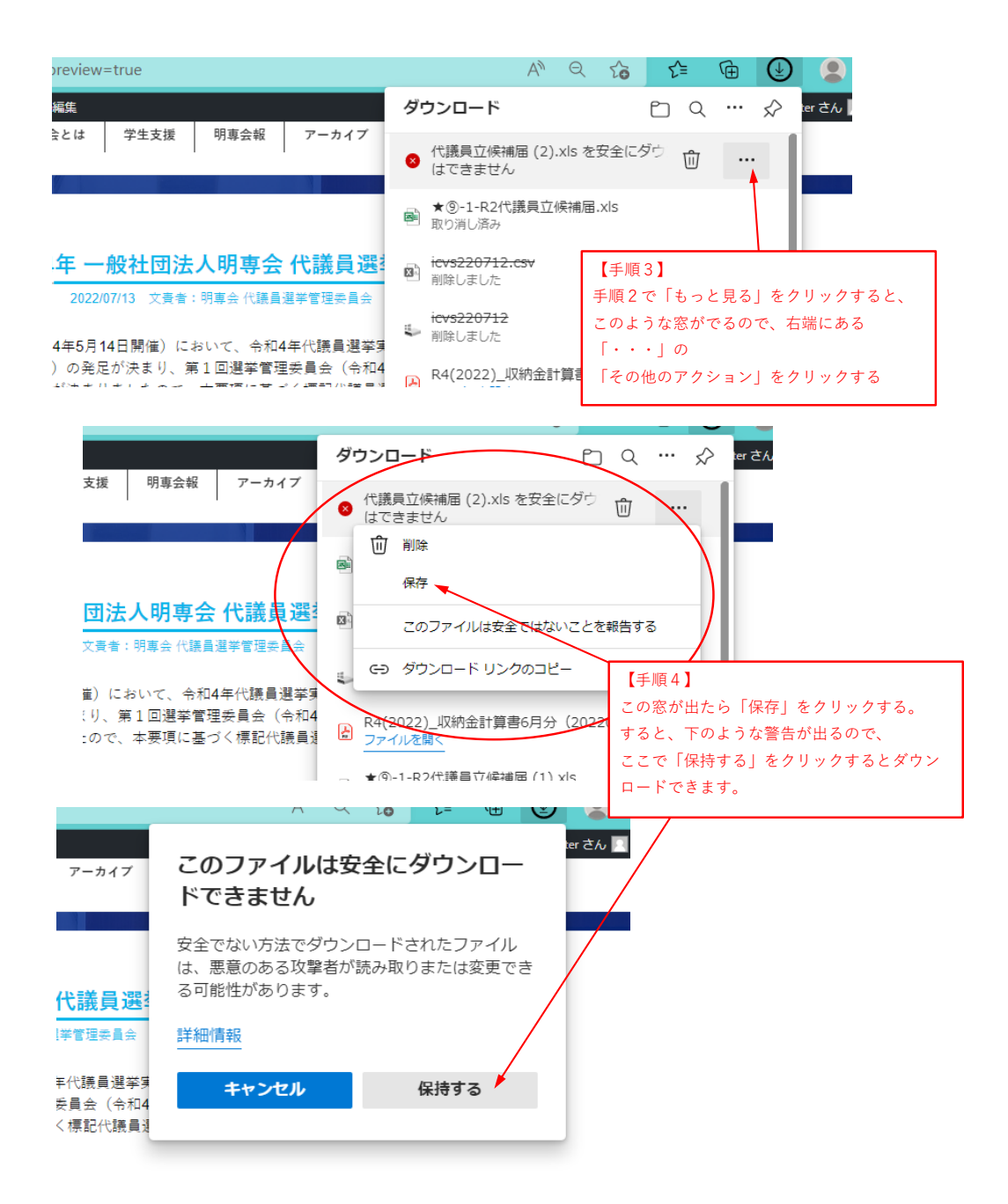